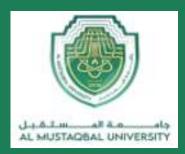

## COLLEGE OF ENGINEERING AND TECHNOLOGIES ALMUSTAQBAL UNIVERSITY

# Digital Signal Processing (DSP) CTE 306

Lecture 15

- Finite Impulse Response (FIR) Filters -

Dr. Zaidoon AL-Shammari

Lecturer / Researcher

zaidoon.waleed@mustaqbal-college.edu.iq

## Finite Impulse Response (FIR) Filters

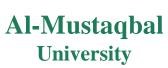

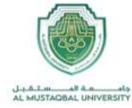

> FIR filters are nonrecursive filters.

> The input-output relation of the FIR filters in time domain:

$$y[n] = \sum_{k=0}^{M} b_k x[n-k]$$

 $b_k$  are the filter coefficients

## Finite Impulse Response (FIR) Filters

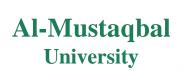

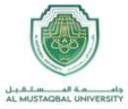

- > FIR filters have a finite-duration impulse response.
- > FIR filters take the number of samples equals to the number of past inputs

for the impulse response to become zero.

## Finite Impulse Response (FIR) Filters

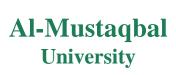

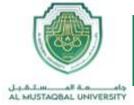

- This FIR filter has the effect of averaging every N samples in the input signal.
- Any filter with this type of impulse response is called as a moving average filter.

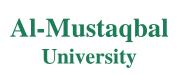

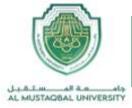

A FIR filter has a set of filter coefficients  $\{bk\} = \{3, -1, 2, 1\}$ . Determine the difference equation for the filter.

Sol:

The length of the filter is 4.

$$y[n] = 3x[n] - x[n-1] + 2x[n-2] + x[n-3]$$

## Linear time invariant system

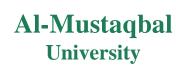

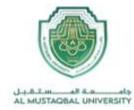

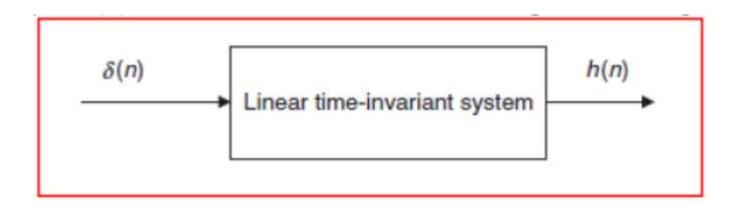

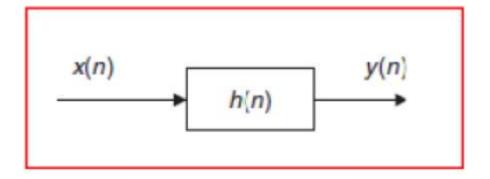

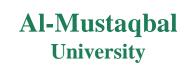

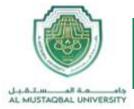

### Given the linear time-invariant system

$$y(n) = 0.5x(n) + 0.25x(n-1)$$
 with an initial condition

- a) Determine the unit-impulse response h(n).
- b) Draw the system block diagram.
- c) Write the output using the obtained impulse response.

#### Sol:

a) According to Figure 1, let  $x(n) = \delta(n)$ , then

$$h(n) = y(n) = 0.5x(n) + 0.25x(n-1) = 0.5\delta(n) + 0.25\delta(n-1).$$

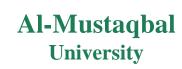

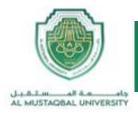

Thus, for this particular linear system, we have

$$h(n) = \begin{cases} 0.5 & n = 0 \\ 0.25 & n = 1 \\ 0 & elsewhere \end{cases}$$

b) The block diagram of the linear time-invariant system is shown as

$$\begin{array}{c}
x(n) \\
 \hline
 h(n) = 0.5\delta(n) + 0.25\delta(n-1)
\end{array}$$

c) The system output can be rewritten as

$$y(n) = h(0)x(n) + h(1)x(n-1).$$

## Impulse response

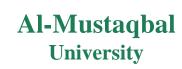

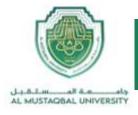

In general, we can express the output sequence of a linear time-invariant system from its impulse response and inputs as

$$y(n) = \dots + h(-1)x(n+1) + h(0)x(n) + h(1)x(n-1) + h(2)x(n-2) + \dots$$
 (3)

Equation (3) is called the digital convolution sum, which will be explored in a later section. We can verify Equation (3) by substituting the impulse sequence  $x(n) = \delta(n)$  to get the impulse response

$$h(n) = \ldots + h(-1)\delta(n+1) + h(0)\delta(n) + h(1)\delta(n-1) + h(2)\delta(n-2) + \ldots,$$

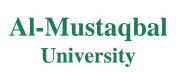

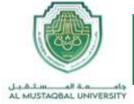

Determine the first four samples in the impulse response for the FIR filter.

$$y[n] = 0.5(x[n] + x[n-1] + x[n-2])$$

Sol:

Substituting  $\delta[n]$  for x[n] and h[n] for y[n].

$$h[n] = 0.5(\delta[n] + \delta[n-1] + \delta[n-2])$$

$$h[0] = 0.5(\delta[0] + \delta[-1] + \delta[-2])$$
  
= 0.5(1.0 + 0.0 + 0.0) = 0.5

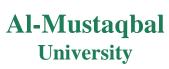

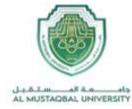

$$h[1] = 0.5(\delta[1] + \delta[0] + \delta[-1])$$
  
= 0.5(0.0 + 1.0 + 0.0) = 0.5

$$h[2] = 0.5(\delta[2] + \delta[1] + \delta[0])$$
  
= 0.5(0.0 + 0.0 + 1.0) = 0.5

$$h[3] = 0.5(\delta[3] + \delta[2] + \delta[1])$$
  
= 0.5(0.0 + 0.0 + 0.0) = 0

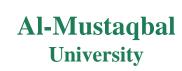

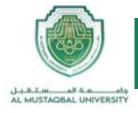

Determine the first six samples in the impulse response for the FIR filter.

$$y[n] = 0.25(x[n] + x[n-1] + x[n-2] + x[n-3])$$

Sol:

Substituting  $\delta[n]$  for x[n] and h[n] for y[n].

$$h[n] = 0.25(\delta[n] + \delta[n-1] + \delta[n-2] + \delta[n-3])$$

$$h[0] = 0.25(\delta[0] + \delta[-1] + \delta[-2] + \delta[-3])$$
  
= 0.25(1.0 + 0.0 + 0.0 + 0.0) = 0.25

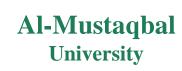

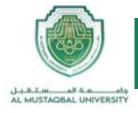

$$h[1] = 0.25(\delta[1] + \delta[0] + \delta[-1] + \delta[-2])$$
  
= 0.25(0.0 + 1.0 + 0.0 + 0.0) = 0.25

$$h[2] = 0.25(\delta[2] + \delta[1] + \delta[0] + \delta[-1])$$
  
= 0.25(0.0 + 0.0 + 1.0 + 0.0) = 0.25

$$h[3] = 0.25(\delta[3] + \delta[2] + \delta[1] + \delta[0])$$
  
= 0.25(0.0 + 0.0 + 0.0 + 1.0) = 0.25

$$h [4] = 0.25(\delta [4] + \delta [3] + \delta [2] + \delta [1])$$
  
= 0.25(0.0 + 0.0 + 0.0 + 0.0) = 0.0

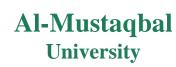

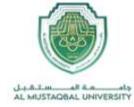

$$h [5] = 0.25(\delta [5] + \delta [4] + \delta [3] + \delta [2])$$
  
= 0.25(0.0 + 0.0 + 0.0 + 0.0) = 0.0

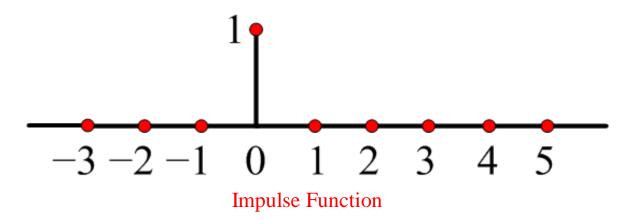

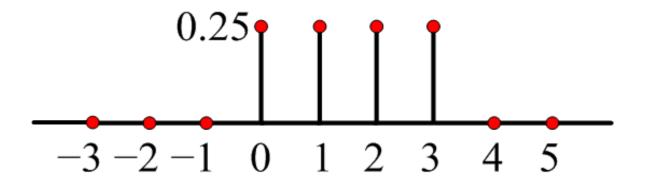

## AL- MUSTAQBAL UNIVERSITY COMPUTER TECHNIQUES ENGINEERING

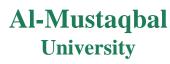

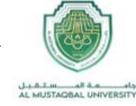

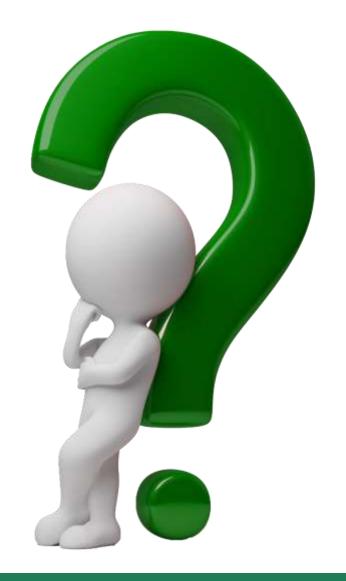